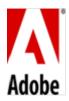

## PSLT – Adobe Anywhere (2015v2)

## 1. License Restrictions

- 1.1 **Anywhere Server**. Customer may install and use the On-premise Software for the purpose of permitting up to permitted number of Users to access and use the On-premise Software within Customer's intranet.
- Customer agrees that it will not) integrate or use the On-premise Software with any Open Source Software or otherwise take any action that could require disclosure, distribution, or licensing of all or any part of the Product in source code form, for the purpose of making derivative works, for sale or at no charge. For the purposes of this section, "Open Source Software" means software licensed under the GNU General Public License, the GNU Lesser General Public License, or any other license terms that could require, or condition Customer's use, modification, or distribution of such software on the disclosure, distribution, or licensing of any other software in source code form, for the purpose of making derivative works, for sale or at no charge. Any violation of the foregoing provision immediately terminates all of Customer's licenses and other rights to the On-premise Software granted under this Agreement. Customer may use other software with the On-premise Software, which may be commonly referred to as "open source" outside the terms of this Agreement, provided the license for such other open source software do not conflict with any of the terms and conditions herein.
- **2. Embedded Use**. Customer may embed or distribute, as applicable, any software made available to Customer through the On-premise Software as part of developer applications, electronic documents or content, and may only permit use of such software in connection with such application, document or content.
- **3. Font Software**. As applied to fonts in the On-premise Software, any commercial printer or service bureau that Customer uses to process Customer's file must have a valid license to use the font software included in the file.

## 4. Third-Party Notices.

- 4.1 **Third-Party On-premise Software Notices**. The creators of certain public standards and publicly available code, as well as other third party licensors, require that certain notices be passed through to the end users of the On-premise Software. These third party notices are located at www.adobe.com/products/eula/third\_party/index.html (or a successor website thereto).
- 4.2 **AVC AND MPEG-2 DISTRIBUTION**. The notices applicable to On-premise Software containing AVC and MPEG-2 import and export functionality are located on the Third-Party Notice Page.